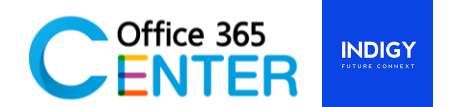

# **PowerApps Intermediate: PowerAPPS and Dataverse (1 Day)**

Code PowerApps-201

.

#### **About This Course**

This course covers the Intermediate of Power Apps. On our 1-Day Course you will learn how to user PowerApps tools and generate business application that works on browsers and connect to Dataverse for Team

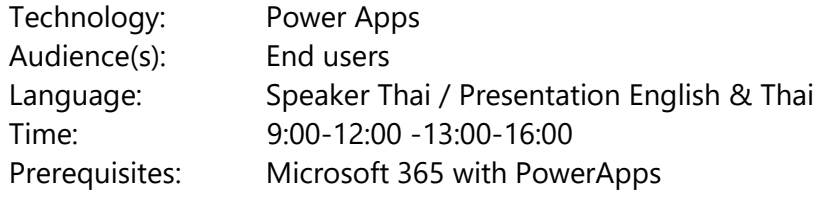

#### **Course Completion**

After this course you will be able to.

- **•** Creating canvas apps from data
- Creating canvas apps from scratch
- Screens and Pages
- Versioning, publishing and sharing apps
- Barcode scanning
- Connect with Dataverse

### **Module**

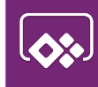

## **Module 1: Form validation**

- **Lessons:**
	- Create custom list and fields
	- Data Validation with pattern matching
	- Validate a phone number
	- Validate an Email address
	- Validate a date
	- Validate a number

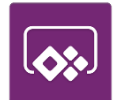

## **Module 2: Working with attachments**

#### **Lessons:**

- Create a Canvas App
- Add screens to your app
- Use formulas in your app
- Customize galleries on your screens
- Attachment file to item
- Preview attachment with gallery

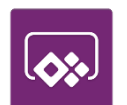

## **Module 3: Create a barcode scanning**

#### **Lessons:**

- Create custom list and fields
- Barcode scanner

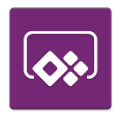

## **Module 4: Overview of Dataverse for Teams**

#### **Lessons:**

- Database capabilities overview
- What is Dataverse for Teams?
- Why to use Dataverse for Teams?
- Who can build with Dataverse for Teams?
- How to start with Dataverse for Teams
- Tables Basic concepts: columns, relationships, data

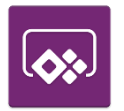

## **Module 5: Module 5: Dataverse for Teams and Power Apps**

#### **Lessons:**

- Overview of Power Apps in Microsoft Teams
- Power App Development Basics
- Create Power Apps in Teams
- Publish Apps to the Team